Муниципальное учреждение дополнительного образования «Центр развития творчества детей и юношества им. И. А. Панкова»

Программа утверждена Педагогическим советом «ЦРТДиЮ им. И. А.Панкова»  $\frac{\kappa f}{\kappa} \frac{N}{(1-\kappa)^2}$  (eH\96pg 2016r.

Председатель педсовета

Juy-

**УТВЕРЖДАЮ4** Директор «ЦРТДиЮ им. И. А. Панкова»  $\mathbb{R}$   $\rightarrow$   $\mathbb{Z}$   $\rightarrow$   $\mathbb{Z}$   $\uparrow$   $\uparrow$ « 1 » contractions  $32016$  r.

## Дополнительная образовательная общеразвивающая

#### программа

## кружка «Я и компьютер»

### Педагог дополнительного образования:

### Попов Сергей Юрьевич

# Программа рассчитана на детей 11-17 лет

## Срок реализации программы: 3 года

Тверская обл. г. Кимры  $2016$  г.

## АННОТАЦИЯ К ПРОГРАММЕ

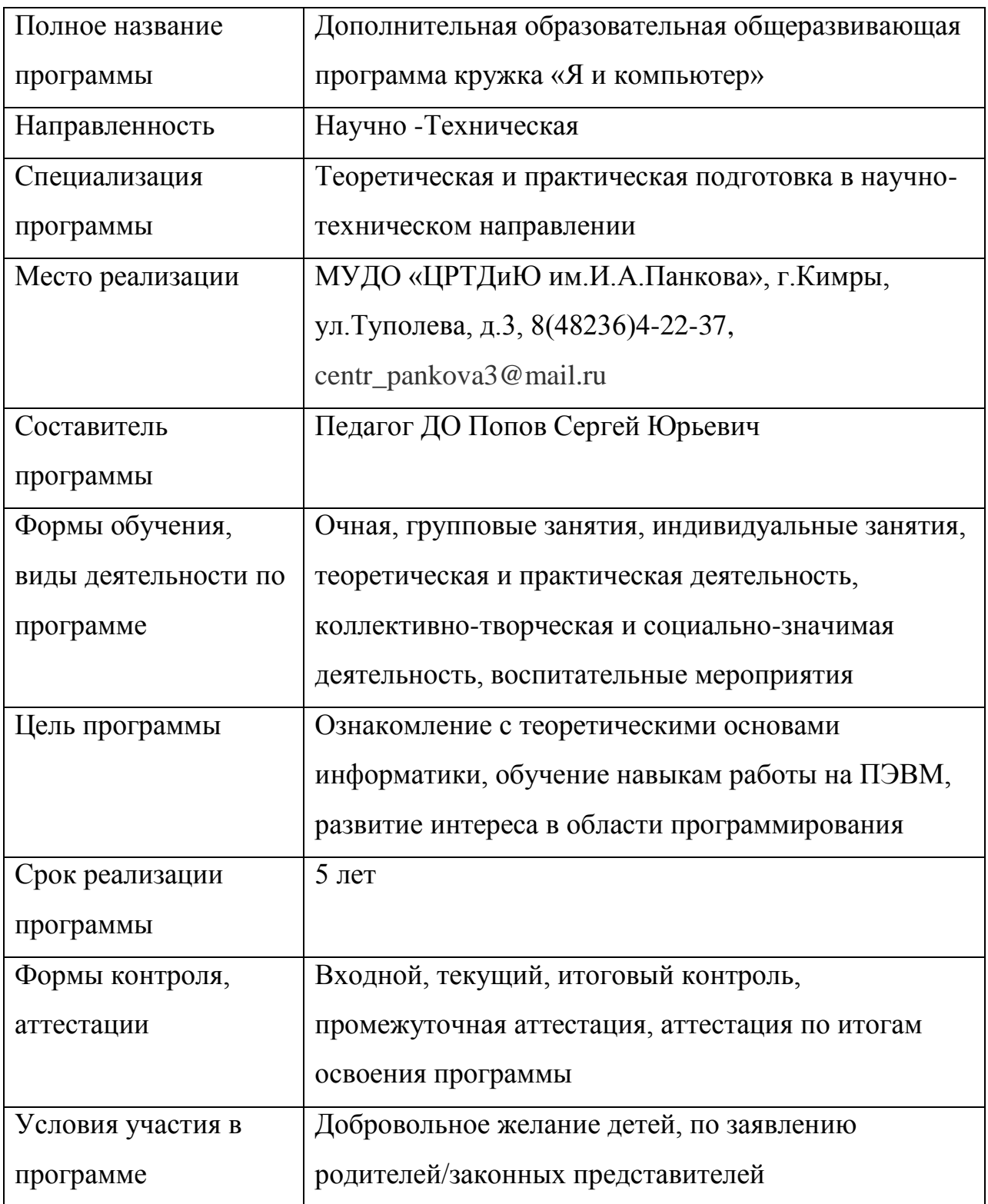

### **Пояснительная записка.**

 Дополнительная образовательная общеразвивающая программа кружка «Я и компьютер» разработана в соответствии со следующими нормативно-правовыми документами:

-Федеральный закон Российской Федерации от 29 декабря 2012 г. N 273- ФЗ "Об образовании в Российской Федерации".

- Концепция развития дополнительного образования детей. Утверждена распоряжением Правительства Российской Федерации от 4 сентября 2014 г. № 1726-р.

- Приказ Министерства образования и науки РФ от 29 августа 2013 г. No 1008 "Об утверждении Порядка организации и осуществления образовательной деятельности по дополнительным общеобразовательным программам".

- «Примерные требования к содержанию и оформлению образовательных программ дополнительного образования детей (письмо Министерства образования РФ от 11.12.2006 N 06-1844).

- Постановление Главного государственного санитарного врача РФ от 28.09.2020 № 28 "Об утверждении санитарных правил СП 2.4.3648-20 "Санитарноэпидемиологические требования к организациям воспитания и обучения, отдыха и оздоровления детей и молодёжи» ( Зарегистрировано в Минюсте России 18.12.2020 № 61573)

-Устав МУДО «ЦРТДиЮ им. И.А.Панкова» от 18.08.2014 г

 Сегодня в мире практически нет ни одной профессии где бы не использовался компьютер. Именно поэтому учащимся необходимо как можно раньше знакомиться с компьютером, овладевать необходимыми знаниями, технологиями, уметь пользоваться новыми терминами и понятиями. Умение работать на компьютере становится одним из главных требований к квалифицированному работнику.

В учебном плане есть разделы: «Устройство ПК», «Операционная система WINDOWS», «Текстовый процессор MS WORD», «Microsoft Office». Курс рассчитан на три года обучения для учащихся с 10 лет, учитывает специфику учреждения дополнительного образования, в частности, неоднородные по возрастному критерию составы групп, различия в программах школ, когда учащиеся одного возраста имеют различную подготовку по предмету «Информатика» (или не имеют таковой подготовки совсем). В процессе обучения возможна индивидуальная работа с учащимися, частичное изменение времени обучения по отдельным темам программы. Учебный план содержит в себе несколько базовых блоков, которые изучаются параллельно на протяжении всего курса и содержание которых усложняется постепенно:

- информация и информатика;

-устройство ПК;

-навыки грамотного пользователя ПК;

#### **Цели.**

### **Общеобразовательные цели:**

-Формирование теоретической базы;

-Овладение учащимися конкретными навыками использования компьютерных технологий в различных сферах человеческой деятельности.

#### **Развивающие цели:**

-Овладеть основными приёмами работы на компьютере;

-Уметь работать с редакторами текстов и графическими редакторами, электронными таблицами и другими пакетами прикладных программ.

### **Воспитательная цель:**

-Развивать стремление к самообразованию и самопознанию в области информационных технологий.

### **Сроки и реализация программы.**

Программа данного кружка рассчитана на 5 лет обучения.

### **Содержание обучения**

## **1 год обучения (144 часа)**

### **Устройство и назначение ПК. Техника безопасности. (6 часов)**

Техника безопасности при работе с ПК. Строение и архитектура ПК.

## **Основные сведения об ОС Windows. (22 часов )**

Запуск ПК. Запуск программ. Назначение ОС. Рабочий стол, его объекты и свойства. Работа с папками и файлами. Стандартные программы (Калькулятор, Блокнот, Paint).

## **Текстовый редактор. ( 12 часов)**

Набор и редактирование текста. Работа с таблицами и изображениями . Создание графических объектов.

## **Сохранение информации. Работа с периферийными устройствами. ( 8 часов)**

Запись информации на различные носители. Сканирование и печать текста.

### **Электронные таблицы. (12 часов)**

Создание электронных таблиц. Вычисления. Построение диаграмм.

## **Презентации (26 часов)**

Создание текстовых слайдов. Настройка, анимация и показ презентации. Подготовка презентаций к областным и районным конкурсам.

## **Работа с программой Олимпус Мастер. ( 16 часов)**

Обработка и печать фотографий. Подготовка и редактирование фотографии для областных и районных конкурсов

## **Мультимедийные возможности ПК. (18 часов)**

Звукозапись. Лазерный проигрыватель. Знакомство с программой «Киностудия Windows Live»

## **Интернет и службы Интернета. (22 часа)**

Поисковые системы. Электронная почта. Вирусы.

## **Программа Photoshop. (1 час)**

Знакомство с программой.

**Заключительное занятие ( 1 час).**

## **Техника безопасности при работе с ПК. Правила поведения в компьютерном классе. (1 час)**

### **Программа Microsoft Word. (35 часов)**

Набор текста. Клавиатурный тренажер «Соло». Форматирование текста (изменение шрифта, заливка текста, создание рамки). Вставка рисунка, картинки. Вставка диаграммы. Разметка страницы. Ссылки. Настройки.

### **Программа Microsoft Power Point (36 часов)**

Создание презентации. Вставка рисунков, фотографий, картинок. Вставка музыки и звукозаписи. Вставка таблиц и диаграмм. Дизайн. Настройка, анимация и показ презентации. Подготовка презентаций к областным и районным конкурсам.

### **Всемирная паутина Internet (36 часов)**

Введение в сетевые и интернет технологии. Работа в браузерах. Поисковые системы. Электронные базы данных (ГИС).

### **Основы работы с WINDOWS (36 часов)**

Способы управления в Windows. Интерфейс Windows. Рабочий стол. Меню «Пуск». Панель задач. Настройка интерфейса Windows. Средства управления Windows XP. Работа с файлами. Проводник. Устройство Проводника. Операции с файлами и папками. Тонкая настройка Проводника. Горячие клавиши Проводника. Работа с программами. Установка и удаление программ. Работа в многопользовательском режиме в Windows XP. Оптимизация и «ремонт» Windows. Завершение и приостановка сеанса работы в Windows. Горячие клавиши Windows

### **Программы для настройки компьютера (утилиты) (36 часов)**

Комплекты утилит. Norton System Works. Лучшие отдельные утилиты. Антивирусные программы. Программы очистки жесткого диска. Программы тонкой подстройки Windows. Программы для сохранения и восстановления конфигурации. Тесты. файловые менеджеры. Программы для работы с архивами

### **Создание электронных публикаций (35 часов).**

Электронные публикации. Виды электронных публикаций: электронные учебники и энциклопедии, справочные системы, страницы сети Интернет. Примеры программ для создания электронных публикаций. Гиперссылки в публикациях.

### **Заключительное занятие (1 час)**

### **3 год обучения (432 часа)**

## **Техника безопасности при работе с ПК. Правила поведения в компьютерном классе. (2 часа) Программа Microsoft Excel (74 часа)**

Работа с электронными таблицами. Разметка страницы. Вставка. Формулы. Рецензирование. Вид. Настройки.

### **Интернет-технологии. Язык HTML (72 часа)**

Создание сайта с помощью конструктора. Порядок действий при создании электронной публикации (сайта). Звук, видео и анимация в электронных публикациях. Вставка звуков и музыки в электронные публикации. Вставка анимации и видео в электронные публикации.

### **Программы работы с изображениями. (72 часа)**

Редактирование изображений. Программа Photoshop. Программа ACDSee. **Работа с текстом (72 часа)**

Сканирование и распознавание текста. Программа ABBY Fine Reader, Adobe Acrobat. Перевод текстового документа из одного формата в другой. Программа OpenOffice.

### **Мультимедиа (72 часа)**

Работа с фото и видео материалами. Создание видеороликов. Работа в программе «Киностудия Windows Live». Программа Windows Media. Программа Windows Media Center. Запись на CD, DVD диски **Файловые менеджеры (70 часов)**

Работа с файловыми менеджерами FAR Manager, Total Commander. Восстановление скрытых и системных файлов.

### **Заключительное занятие (2 часа).**

### **4 год обучения (432 часа)**

## **Техника безопасности при работе с ПК. Правила поведения в компьютерном классе. (2 часа)**

### **Программа Microsoft Excel (74 часа)**

Работа с электронными таблицами. Разметка страницы. Вставка. Формулы. Рецензирование. Вид. Настройки.

### **Интернет-технологии. Язык HTML (72 часа)**

Создание сайта с помощью конструктора. Порядок действий при создании электронной публикации (сайта). Звук, видео и анимация в электронных публикациях. Вставка звуков и музыки в электронные публикации. Вставка анимации и видео в электронные публикации.

### **Программы работы с изображениями. (72 часа)**

Редактирование изображений. Программа Photoshop. Программа ACDSee.

## **Работа с текстом (72 часа)**

Сканирование и распознавание текста. Программа ABBY Fine Reader, Adobe Acrobat. Перевод текстового документа из одного формата в другой. Программа OpenOffice.

### **Мультимедиа (72 часа)**

Работа с фото и видео материалами. Создание видеороликов. Работа в программе «Киностудия Windows Live». Программа Windows Media. Программа Windows Media Center. Запись на CD, DVD диски

### **Файловые менеджеры (70 часа)**

Работа с файловыми менеджерами FAR Manager, Total Commander. Восстановление скрытых и системных файлов.

### **Заключительное занятие ( 2 часа).**

### **5 год обучения (432 часа)**

## **Техника безопасности при работе с ПК. Правила поведения в компьютерном классе. (2 часа)**

### **Программа Microsoft Excel (74 часа)**

Работа с электронными таблицами. Разметка страницы. Вставка. Формулы. Рецензирование. Вид. Настройки.

### **Интернет-технологии. Язык HTML (72 часа )**

Создание сайта с помощью конструктора. Порядок действий при создании электронной публикации (сайта). Звук, видео и анимация в электронных публикациях. Вставка звуков и музыки в электронные публикации. Вставка анимации и видео в электронные публикации.

### **Программы работы с изображениями. (72 часа)**

Редактирование изображений. Программа Photoshop. Программа ACDSee.

### **Работа с текстом (72 часа)**

Сканирование и распознавание текста. Программа ABBY Fine Reader, Adobe Acrobat. Перевод текстового документа из одного формата в другой. Программа OpenOffice.

### **Мультимедиа (72 часа )**

Работа с фото и видео материалами. Создание видеороликов. Работа в программе «Киностудия Windows Live». Программа Windows Media. Программа Windows Media Center. Запись на CD, DVD диски

### **Файловые менеджеры (70 часов)**

Работа с файловыми менеджерами FAR Manager, Total Commander. Восстановление скрытых и системных файлов.

### **Заключительное занятие ( 2 часа)**

## **Тематическое планирование учебного материала**

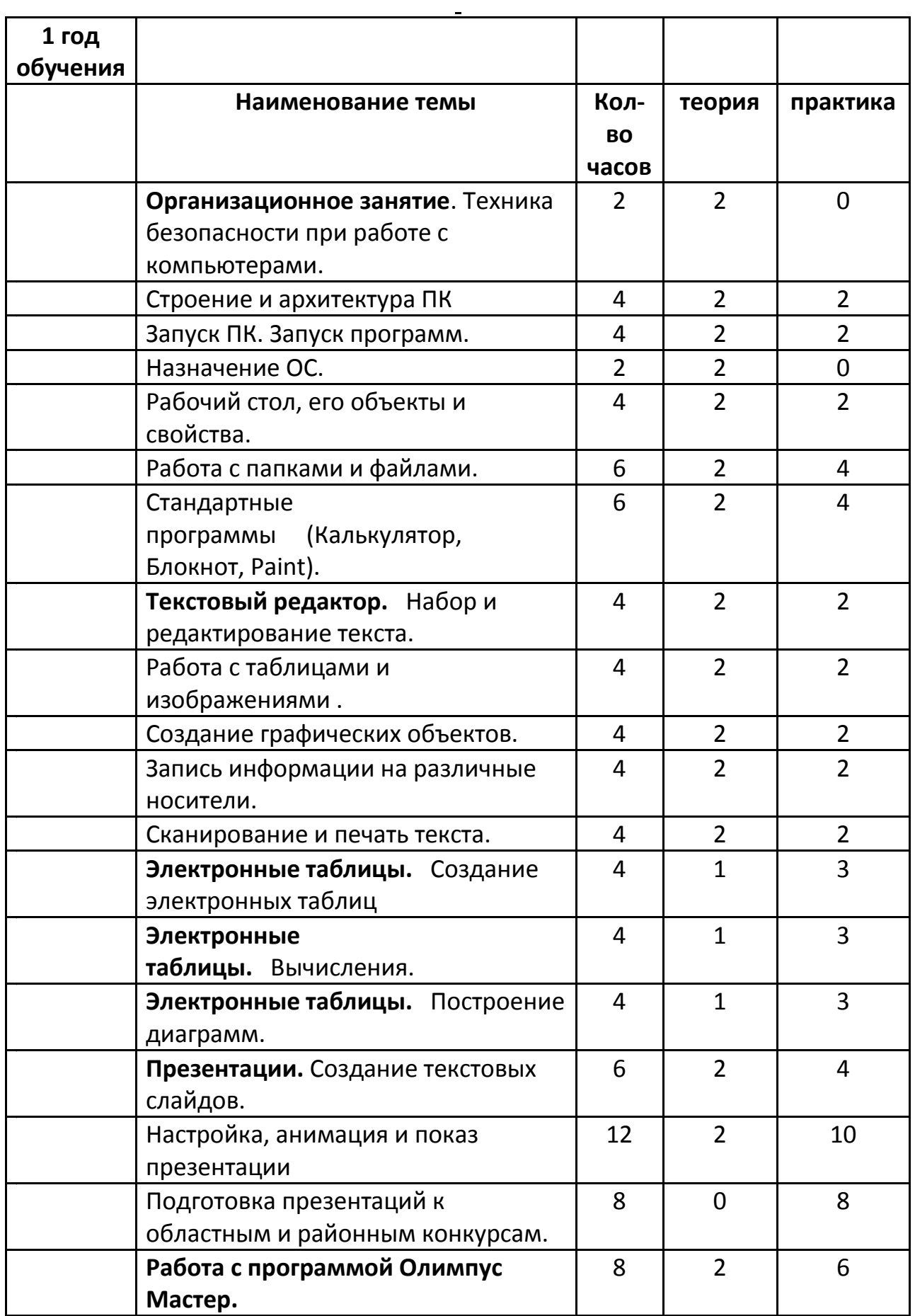

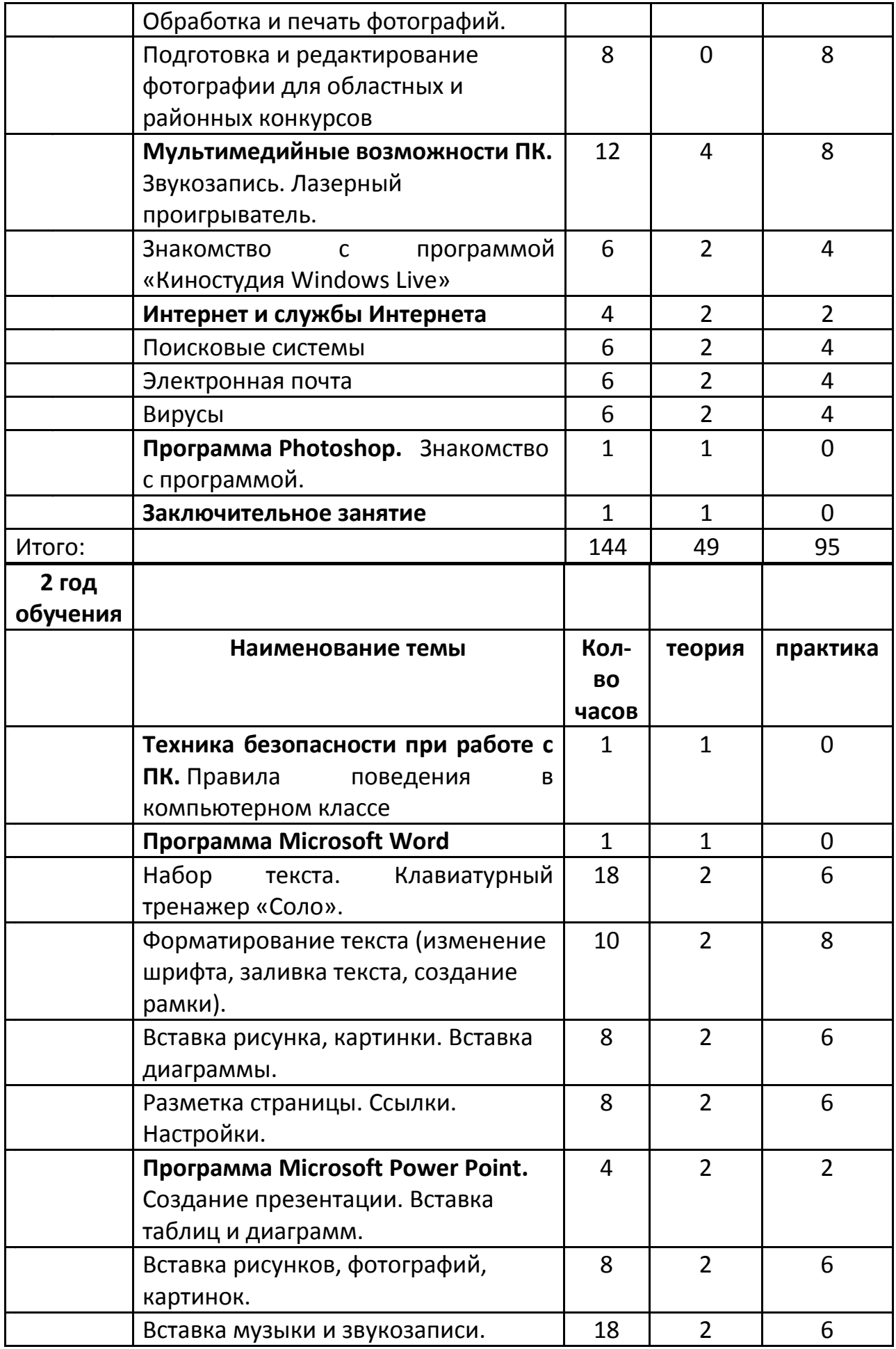

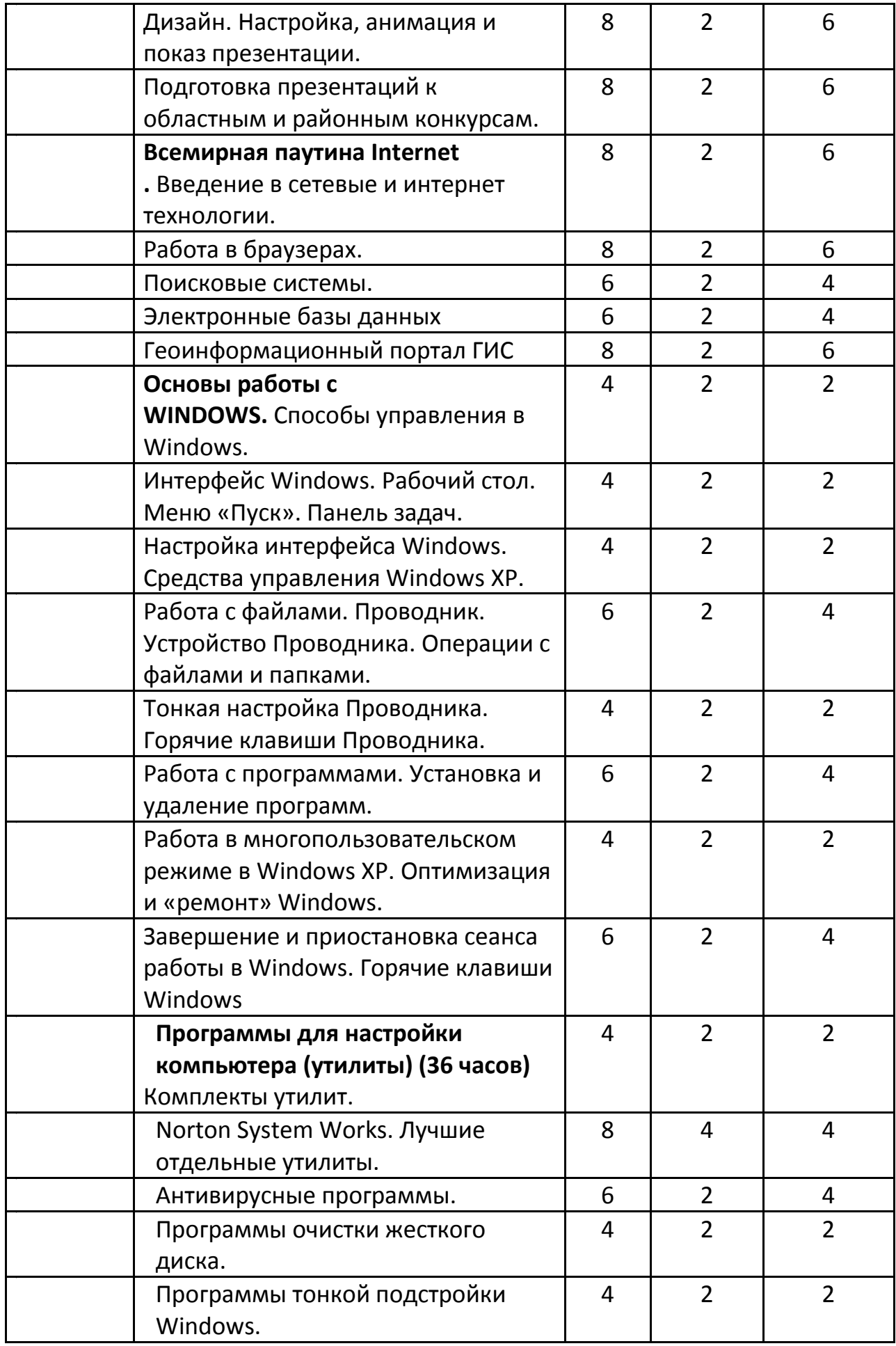

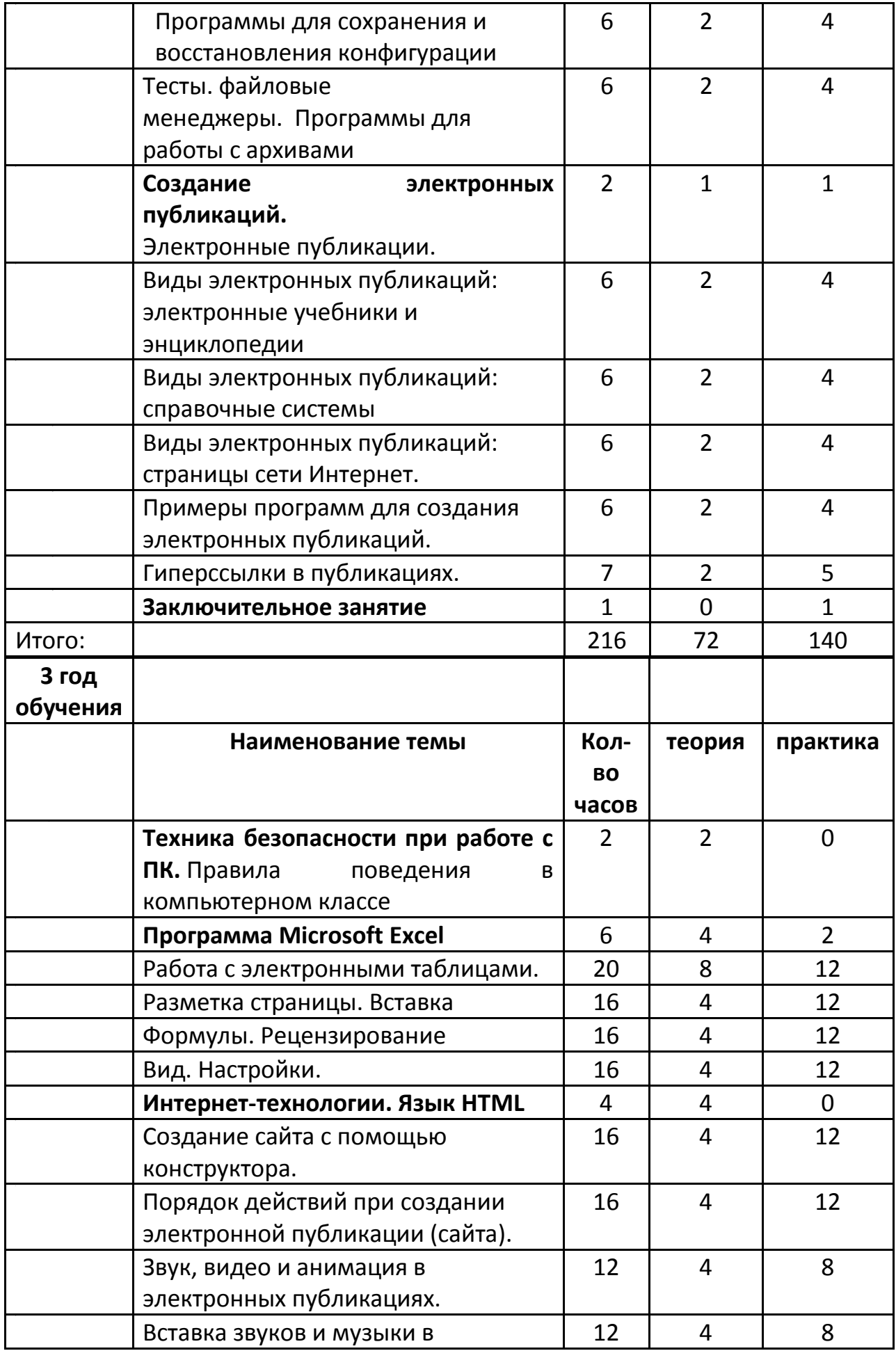

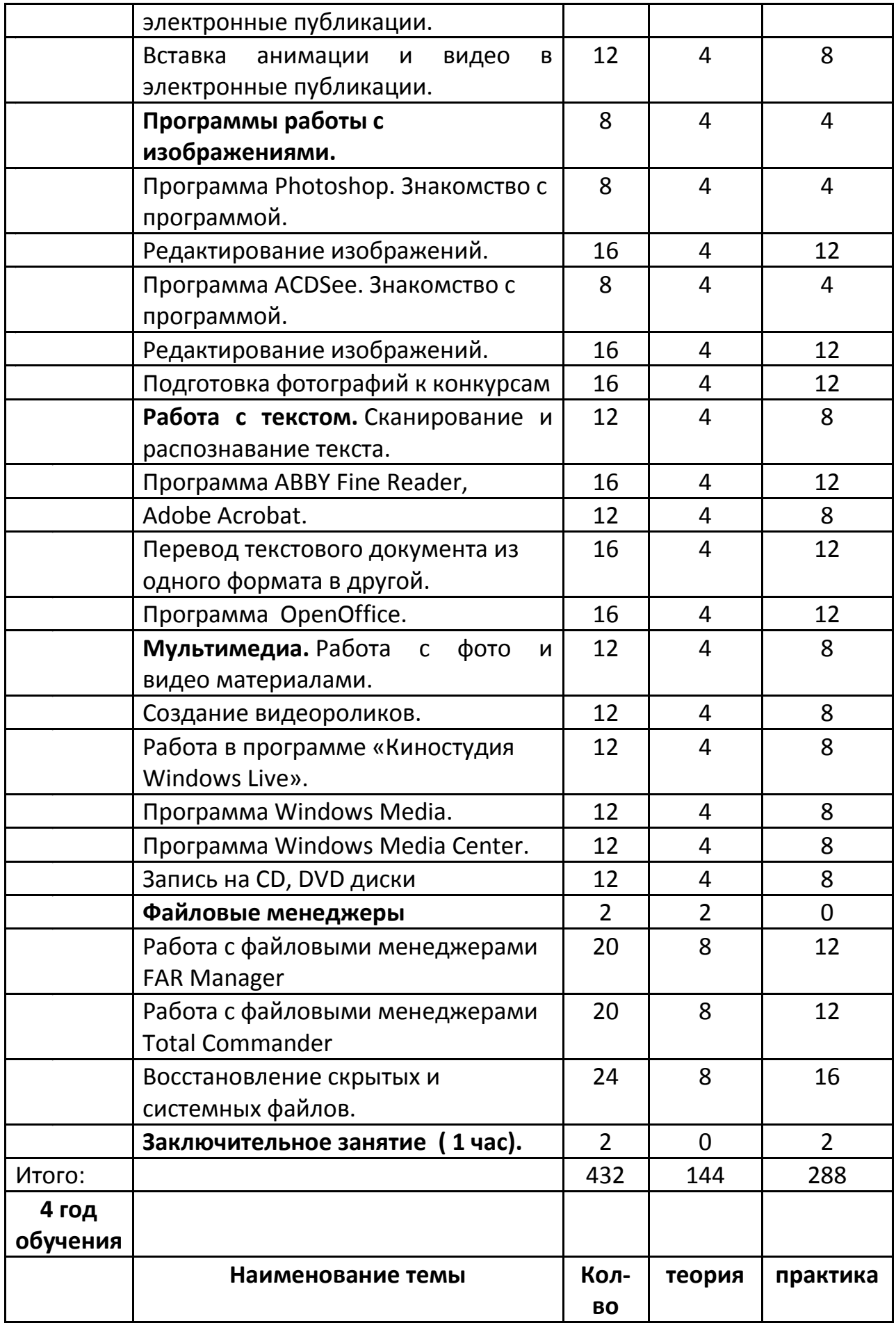

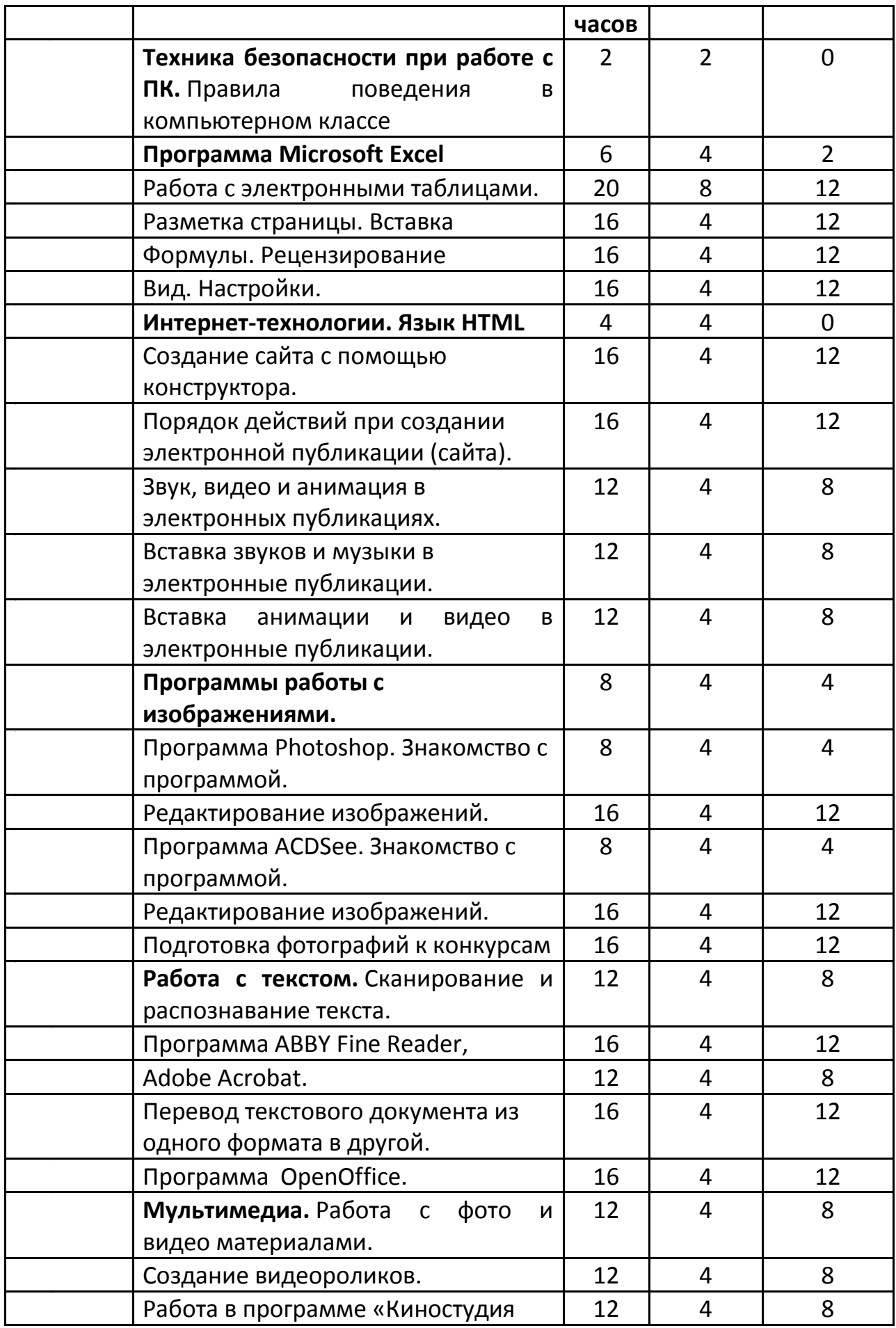

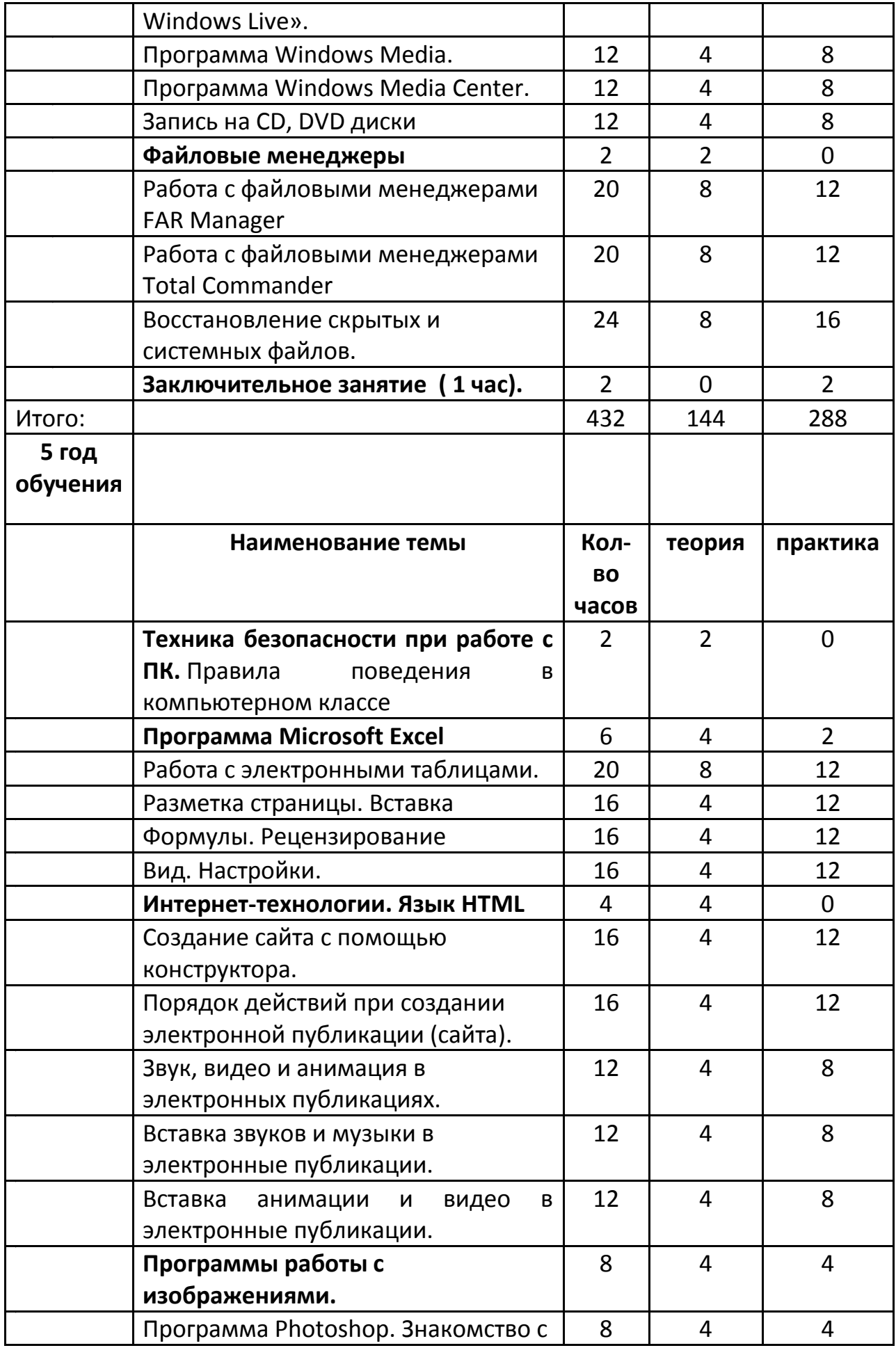

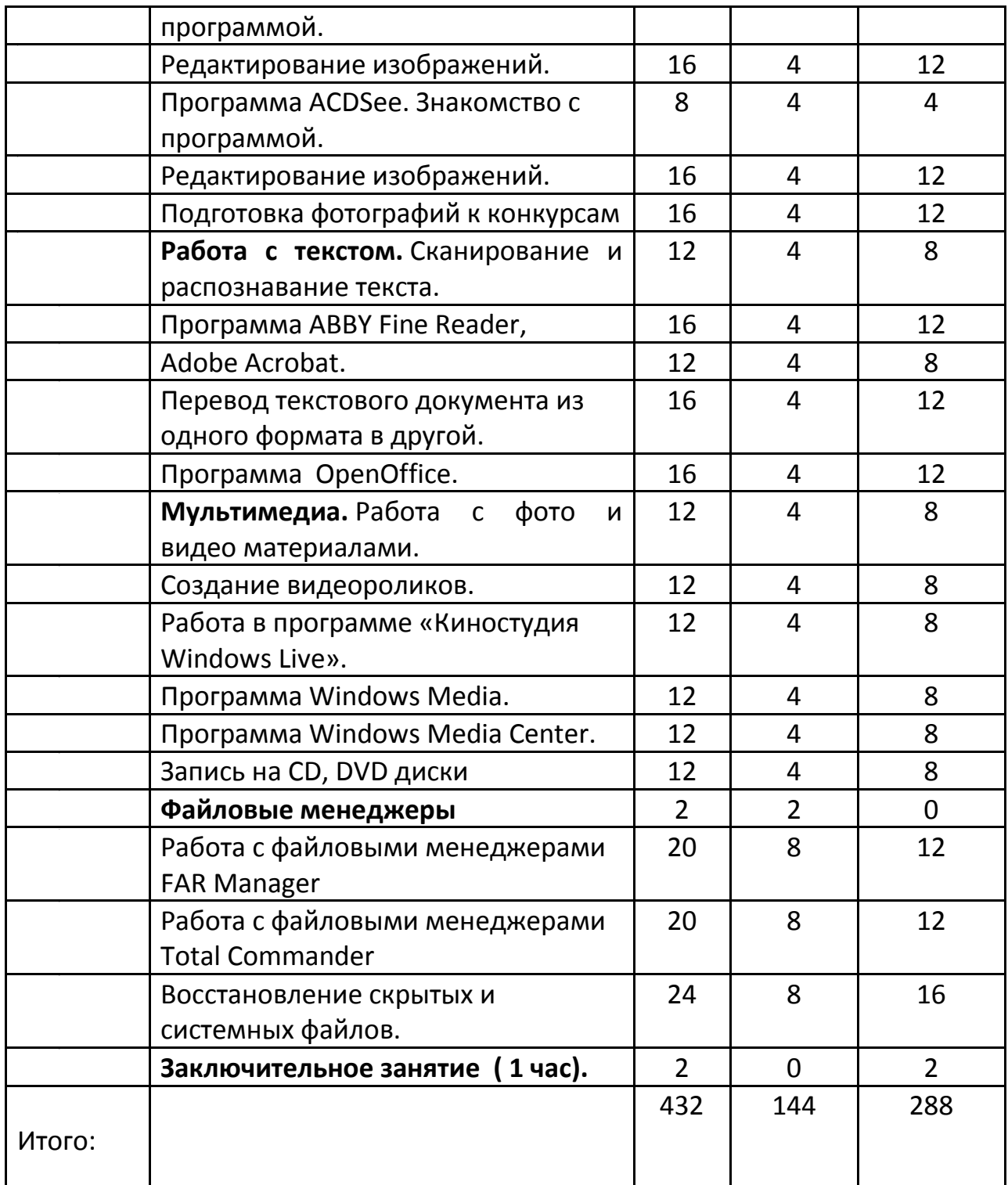

### **Ожидаемый результат.**

### **Учащиеся должны теоретически знать:**

- -Устройство ПК;
- -Основные определения и термины, применяемые в информатике;
- -Возможности текстовых редакторов.
- -Сетевой этикет. Как работать в Интернете.

### **Учащиеся должны уметь:**

-Работать с конкретными текстовыми редакторами;

-Пользоваться конкретными графическими редакторами при построении простейших изображений;

- -Создавать презентацию;
- -Размещать информацию в электронных таблицах;
- -Пользоваться периферийными устройствами ПК;

-Использовать мультимедийные возможности ПК.

- -Искать информацию в Интернете.
- -Работать с электронной почтой.

### **Список литературы.**

1. Дуванов А.А., Азы информатики. Рисуем на компьютере. Книга учителя.- СПб.: БХВ-Петербург, 2008.- 352с.: ил.

2. Практические задания по курсу «Пользователь персонального компьютера». Методическое пособие./Разработано: В.П. Жуланова, Е.О. Казадаева, О.Л. Колпаков, В.Н. Борздун, М.А. Анисова , О.Н. Тырина, Н.Н. Тырина-Кемерово: КРИПКиПРО.- 2011.

3. Богомолова ЕМ. Занимательные задания по базовому курсу информатики. // Информатика и образование. – 2004. –№ 2.

4. Брыксина О.Ф. Планируем урок информационной культуры в начальных классах. // Информатика и образование. – 2001. – 2.

5. Горячев А.В. О понятии "Информационная грамотность. // Информатика и образование. – 2001. –№8 – С. 14-17.

6. Левкович О.А. Основы компьютерной грамотности. Минск, ТетраСистемс, 2005.

7. Образовательные сайты Интернет.

8. Залогова Л.А. Компьютерная графика. Элективный курс: Учебное пособие - М.:БИНОМ. Лаборатория знаний, 2009 г.

9. Залогова Л.А. Компьютерная графика. Элективный курс: Практикум-М.:БИНОМ. Лаборатория знаний, 2006 г.

10. Программы для общеобразовательных учреждений: Информатика. 2-11 классы/ Составитель М.Н. Бородин. – 6-е изд. - М.: БИНОМ. Лаборатория знаний, 2009. Жексенаев А.Г. Основы работы в графическом редакторе GIMP: Томск, 2007

11. Немчанинова Ю.П. Обработка и редактирование векторной графики в Inkscape/Учебное пособие, Москва.:, 2008

12. Подосенина Т.А. «Искусство компьютерной графики для школьников», Санкт-Петербург, «БХВ-Петербург», 2004 г. + CD приложение.

13. Оригинальные разработки автора (Зильберман М.А.), созданные в процессе девятилетнего опыта преподавания компьютерной графики в обычных и профильных классах школы №91 города Перми.

14. Информатика. 5—7 класс. Начальный курс: Учебник. / Под редакцией Н. В. Макаровой.— СПб.: Питер, 2007.

15. Устройства компьютера (видеофильм).

16. Информатика: учебник для 5 класса/Л. Л. Босова. М.: БИНОМ. Лаборатория знаний, 2007.

17. Уроки информатики в 5-7 классах: методическое пособие / Л. Л. Босова, А. Ю. Босова. / М.: БИНОМ. Лаборатория знаний, 2007.

18. Электронная Библиотека «Просвещение» - www. pmedia.ru.

19. «Информатика» - еженедельный журнал – [http://inf.1septembe](http://inf.1septembe/)

### **Интернет ресурсы:**

[www.dolinin-infografika.narod.ru](http://www.dolinin-infografika.narod.ru/) - онлайн учебник <http://maemos.ru/forum/index.php?showtopic=1801> - Tux Paint <http://kharkov.zachalo.ru/deti/raskraska.html> - Программа «Раскраска» <http://todostep.ru/pazly.html>- GP Puzzle (пазлы) [http://www.nmc.uvuo.ru/lab\\_SRO\\_opit/posobie\\_metod\\_proektov.htm](http://www.nmc.uvuo.ru/lab_SRO_opit/posobie_metod_proektov.htm) [http://go-oo.org](http://go-oo.org/) -Cвободный пакет офисных приложений <http://www.gimp.org/> - GIMP (Гимп) — растровый графический редактор <http://www.inkscape.org/> - Inkscape Векторный графический редактор <http://www.softcore.com.ru/graphity> - Программа может служить отличной заменой стандартному графическому редактору Paint